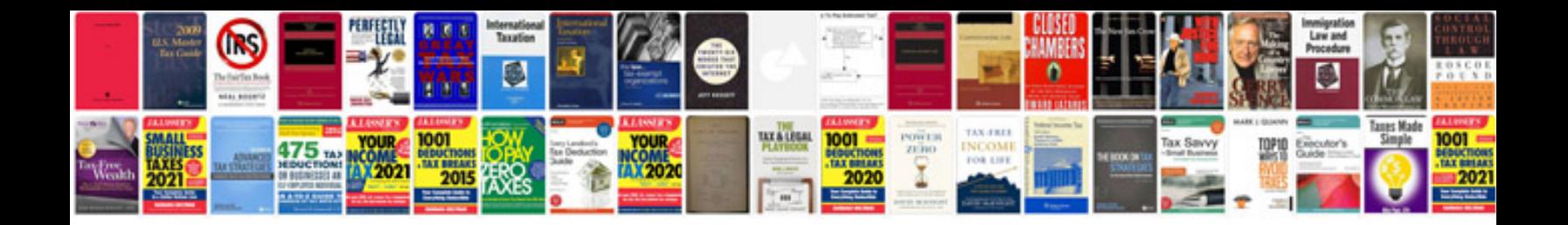

**Ub04 sample**

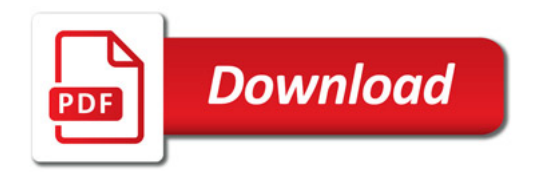

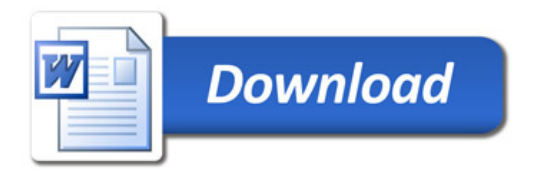